**DynamicProxies Crack With Registration Code For PC**

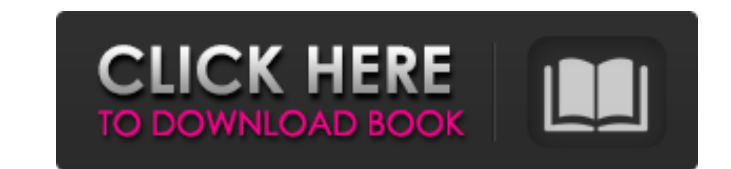

The DynamicProxies Cracked Accounts component provides an Assembly that contains proxy classes on-the-fly using Reflection.Emit. Generics are supported. When you instantiate the assembly in the.NET Framework Service Provider Model (FSSM) for a dynamic Web site and the Web application reference the assembly, the proxy classes are invoked by the runtime. Generics are supported and the generated classes use inheritance rather than object orientation. In order to use the DynamicProxies Crack Mac Assembly in a.NET Framework Service Provider Model (FSSM) application, add an existing item to your FSSM project that references the DynamicProxies Torrent Download Assembly. Note The DynamicProxies 2022 Crack component does not expose itself through a Service Reference for use in a.NET Framework Client Application Model. However, it can be configured for a.NET Framework Client Application Model, as described in the DynamicProxies Download With Full Crack Component Designer page in the Component Designer Help topic. To do this, add a Reflection.Emit assembly reference to your ClientApplicationModel. The dynamic proxies provide access to application services in the client applications. For example, let's say you have a Web application that is configured to set the HttpContext.Current.User property for you. When you run your application, the DynamicProxies Serial Key Assembly will create an instance of a proxy class that contains all the functionality for this. The HttpContext.Current.User property is a property on the global System.Web.HttpContext object. The property exposes the username for the current user of the web application. In order to use these proxy classes, you must create an instance of the Assembly. The following code example shows how to instantiate an instance of the Assembly and its proxy class. How To Use DynamicProxies Configuring the Server Side The following example shows how to configure the server side by adding the Assembly to the trusted assemblies list in the AppDomain. The following example shows how to remove the setting. Configuring the Client Side The following example shows how to configure the client side by adding the Assembly to the list of Reflection.Emit assembly references in your ClientApplicationModel. How to Use DynamicProxies With.NET Framework Client Applications This example shows how to get to the HttpContext.Current.User property and set it. In this example, the SetHttpCurrentUser() method is called.Q:

**DynamicProxies Crack**

This dynamic proxies component is meant for scenarios in which it is necessary to modify a class at runtime and also the associated metadata of the class is necessary (i.e., multiple inheritance, accessibility, etc.). In such cases, the addition of references to the System.Core DLL or corresponding NuGet packages is required. Here is an example of how to use DynamicProxies For Windows 10 Crack: AddingDynamicProxies Download With Full Crack By the way, if you're using.NET 3.5 or.NET 4, and you haven't already installed the NuGet packages required by DynamicProxies, here are the packages you'll need to download and install: Microsoft.Dynamic Proxies.dll Version 1.0.2 Microsoft.Dynamic.Core Version 1.0.2 How to Add DynamicProxies to a Project DynamicProxies is not intended for integration with a Visual Studio project, so we recommend using the Assembly Binding Logical Structure option (see the below figure) and Visual Studio's built-in support to create our assemblies. The point here is simply to make sure that DynamicProxies can access a specific assembly, which should be one that hasn't been installed into the GAC because we're not relying on the pre-installed version of those assemblies. The DynamicProxies application is targeting.NET Framework 4.0. How to Add DynamicProxies to an Assembly After going through the above process, we have two assemblies that we need to use in our solution. We can navigate to the Properties folder of our solution, right-click DynamicProxies, and select the Build option. This will build the assembly into a folder in our solution. Figure 1 – Build DynamicProxies Assembly To use the assembly as defined in the above figure, add the reference to the App.config file of your application. Important Note: With the inclusion of the pre-built DynamicProxies assembly, the class library is dependent on those assemblies, and will not be able to be used by other assemblies until they are updated. Create a Test Class Here's a basic example of how we would create a test class using DynamicProxies. Keep in mind that we are not implementing any interfaces, just a class that is using generics. Generics in DynamicProxies b7e8fdf5c8

**DynamicProxies** 

The DynamicProxies component uses the Reflection.Emit API to create a proxy using a proxy type generated from a generic type definition. The proxy is then used as a generic type. The generic type is not restricted to be a sub-class or interface. The classes that are created with this component do not inherit from the proxy type. Instead they are generated and registered as extensions of a particular type. By convention it is very easy to see which types extend the proxy type. For example: ITestClass.TestClassA m\_proxy = new TestClassA(); if( m\_proxy is TestClassB ) { //... } This allows for easy testing of the composition. It is also possible to create proxy based generic types. For example: ITestClass.TestClassA m\_proxy = new TestClassA(); From m\_proxy TestClassA class is created. A2Dictionary> m\_proxies = new A2Dictionary>(); m proxies.Add("TestClassA", TestClassA.TestClassAProxy); At run time m proxies can be serialized and deserialized. The following example demonstrates how to use DynamicProxies. Run Time: Assembly.LoadWithPartialName("DynamicProxies.dll"); TestClassA.TestClassAProxy  $m\_proxy = new TestClassA(); using (Reflection. Emit.Dynamic) { A klassA = m\_proxy.As(); B}$ klassB =  $m$  proxy.As(); //... } Basic Usage: Assembly.LoadWithPartialName("DynamicProxies.dll"); ITestClass.TestClassAProxy m\_proxy = new TestClass(); using( Reflection.Emit.Dynamic ) { Type[] testClsTypes = { typeof(A) };

ParameterModifier[] modifiers = new Param

The DynamicProxies component is a net component that creates compiler-generated proxy types on the fly. The component was designed as an application assembly that can be dropped into the "Lib" directory of any MOSS or WSS site, and it will generate the proxy classes in the same folder as itself. The generated classes include the necessary interfaces and some necessary default implementation code that is not generated by the component. The generated classes are automatically included in.config files in the / layouts folder in the same folder as the component. DynamicProxies Compatibility: The DynamicProxies component works best with versions of the.NET Framework that match the version of the IIS application in which it is installed. The StaticProxies component was designed to be an assembly that replaces the "static" proxy classes with static classes containing the same functionality but which are compiled instead of being generated using reflection. DynamicProxies Description: The DynamicProxies component is a net component that creates proxy classes on the fly. The component was designed as an application assembly that can be dropped into the "Lib" directory of any MOSS or WSS site, and it will generate the proxy classes in the same folder as itself. The generated classes include the necessary interfaces and some necessary default implementation code that is not generated by the component. The generated classes are automatically included in.config files in the / layouts folder in the same folder as the component. DynamicProxies Compatibility: The DynamicProxies component works best with versions of the.NET Framework that match the version of the IIS application in which it is installed. The StaticProxies component allows you to replace dynamic proxy types with static proxy types, while maintaining the same functionality. StaticProxies Description: The StaticProxies component is a net component that replaces dynamic proxy types with static proxy types, while maintaining the same functionality. The component allows you to replace dynamic proxy types with static proxy types, while maintaining the same functionality. StaticProxies Compatibility: The StaticProxies component works best with versions of the.NET Framework that match the version of the IIS application in which it is installed. This SDK will let you generate, deploy, and configure unique URLs that you can use with asp.net web applications. The URLs can be dynamically built based on information like control id, control properties,

**System Requirements For DynamicProxies:**

Pentium 3 1.0GHz 1024MB of RAM DirectX 9 or higher Windows XP or Windows Vista 1 gigabyte of hard drive space (Recommended) 1.5 gigabytes of video RAM (Recommended) 3840 x 1080 resolution and above 128-bit video card with at least 128MB of video RAM Other Requirements: Sound Card and Speakers DVD Burner (Recommended) Additional Sound Card For some

<https://endleleni.com/commercial-invoice-template-crack-free-mac-win-march-2022/> <https://hamrokhotang.com/advert/foo-playlist-tree-crack-with-serial-key-x64-updated-2022/> <https://mandarinrecruitment.com/system/files/webform/graiogi335.pdf> <http://phukienuno.com/?p=3925> <https://rsmerchantservices.com/aimp-nlite-addon-crack/> <http://stashglobalent.com/?p=35335> <https://www.greatescapesdirect.com/2022/07/okdo-jpeg-j2k-jp2-to-image-converter-activation-code-free/> <https://cycloneispinmop.com/kpedit-portable-crack-serial-key-final-2022/> [https://www.colchesterct.gov/sites/g/files/vyhlif4286/f/uploads/boardscommissionapp2015\\_0.pdf](https://www.colchesterct.gov/sites/g/files/vyhlif4286/f/uploads/boardscommissionapp2015_0.pdf) <https://survivalistprepping.com/uncategorized/co2calc-crack-free-download-for-windows/> <https://homeimproveinc.com/effective-english-for-pc/> <http://compasscarrier.com/wp-content/uploads/2022/07/HQPlayer.pdf> <https://www.beaches-lakesides.com/wp-content/uploads/2022/07/dorwah.pdf> [https://www.dyscalculianetwork.com/wp-content/uploads/2022/07/Visual\\_Studio\\_Solution\\_Cleaner\\_\\_Crack\\_\\_\\_2022.pdf](https://www.dyscalculianetwork.com/wp-content/uploads/2022/07/Visual_Studio_Solution_Cleaner__Crack___2022.pdf) [https://www.gayleatherbiker.de/upload/files/2022/07/Hs4FH5QXtas49KXm3sic\\_04\\_dea0c42eb36467a229f3f67497237b03\\_file.pdf](https://www.gayleatherbiker.de/upload/files/2022/07/Hs4FH5QXtas49KXm3sic_04_dea0c42eb36467a229f3f67497237b03_file.pdf) <https://recreovirales.com/medibang-paint-pro-10-0-9-9-crack-product-key-full-free-mac-win/> <https://silkfromvietnam.com/x-pianobooster-crack-download-mac-win/> <https://www.mil-spec-industries.com/system/files/webform/gemiulee842.pdf> <https://expressionpersonelle.com/wp-content/uploads/2022/07/callosit.pdf> <http://m.cityofvancouver.us/system/files/webform/detleti389.pdf>